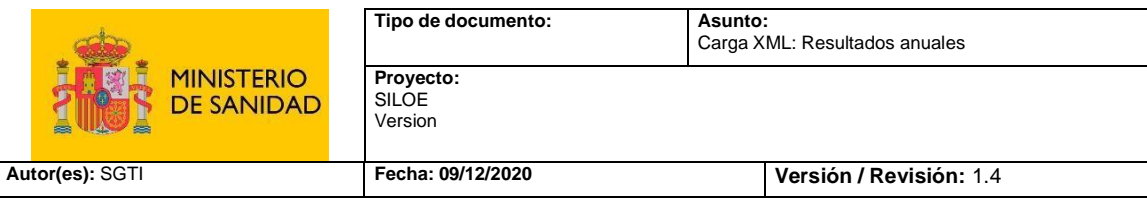

# **Resultados anuales.**

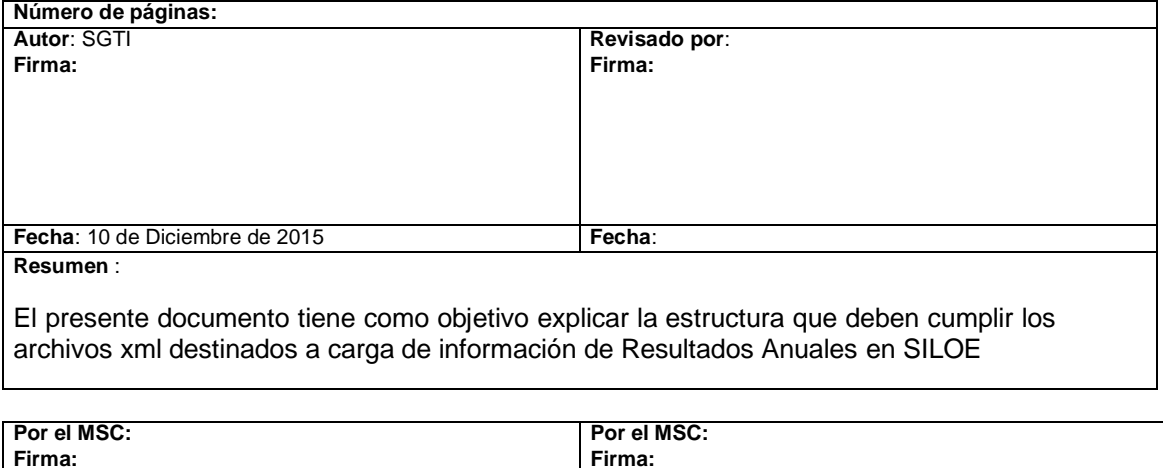

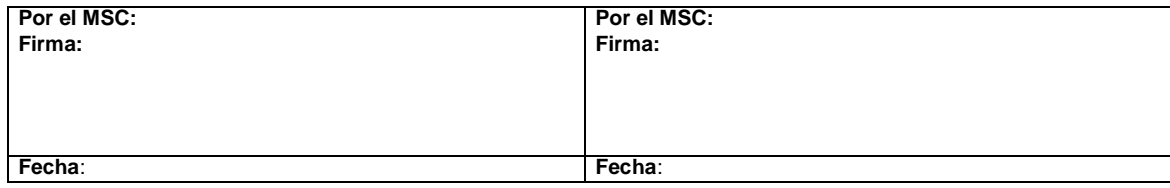

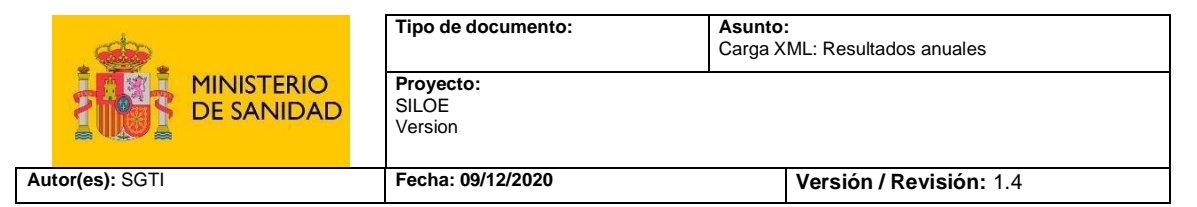

# <span id="page-1-0"></span>**CONTROL DE LAS MODIFICACIONES**

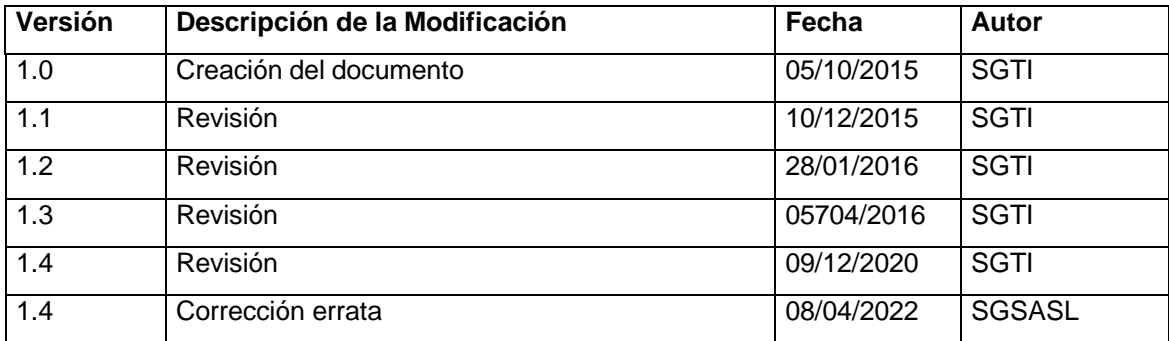

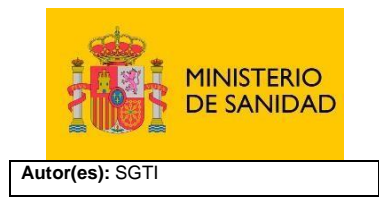

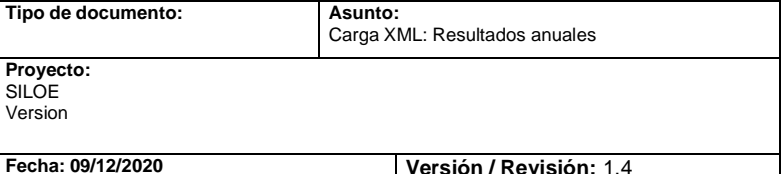

# **INDICE**

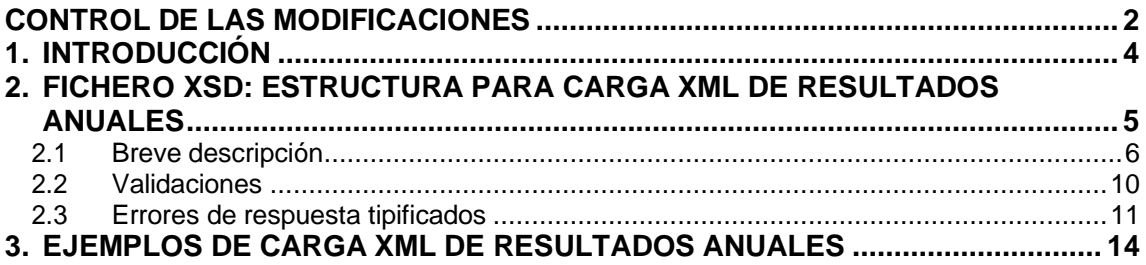

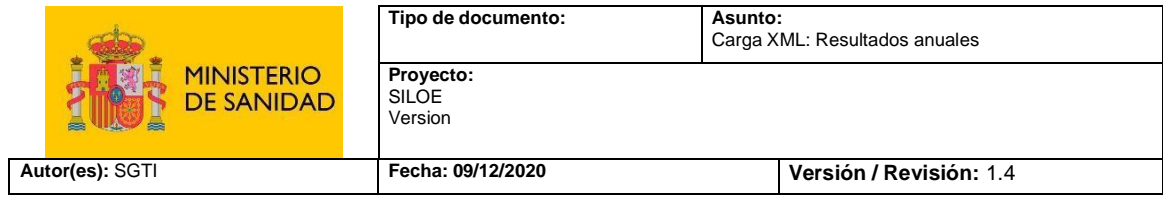

# <span id="page-3-0"></span>**1. INTRODUCCIÓN**

El presente documento tiene por objeto explicar la estructura que deben cumplir los archivos xml destinados a carga de información de resultados anuales en la aplicación SILOE

Por todo esto, en este documento se intentará:

- Explicar brevemente la estructura a utilizar en los xml de resultados anuales
- Mostrar un ejemplo para carga xml de resultados anuales

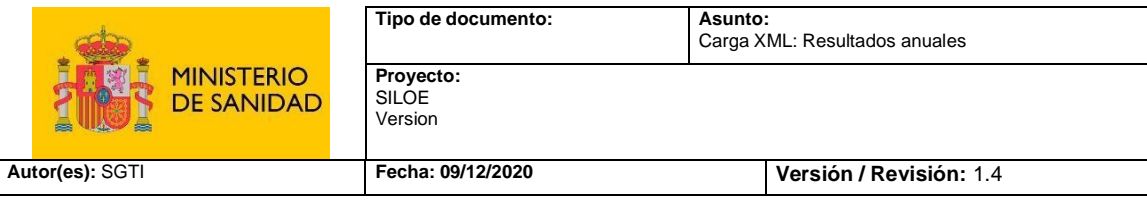

## <span id="page-4-0"></span>**2. FICHERO XSD: ESTRUCTURA PARA CARGA XML DE RESULTADOS ANUALES**

En SILOE, los ficheros que indican la estructura a seguir en la carga xml de cualquier entidad son de tipo XSD; en estos se indica el nombre de cada etiqueta, sus características (tipo, obligatoriedad, repetición) y jerarquía.

En el caso de resultados anuales, el XSD utilizado es el siguiente:

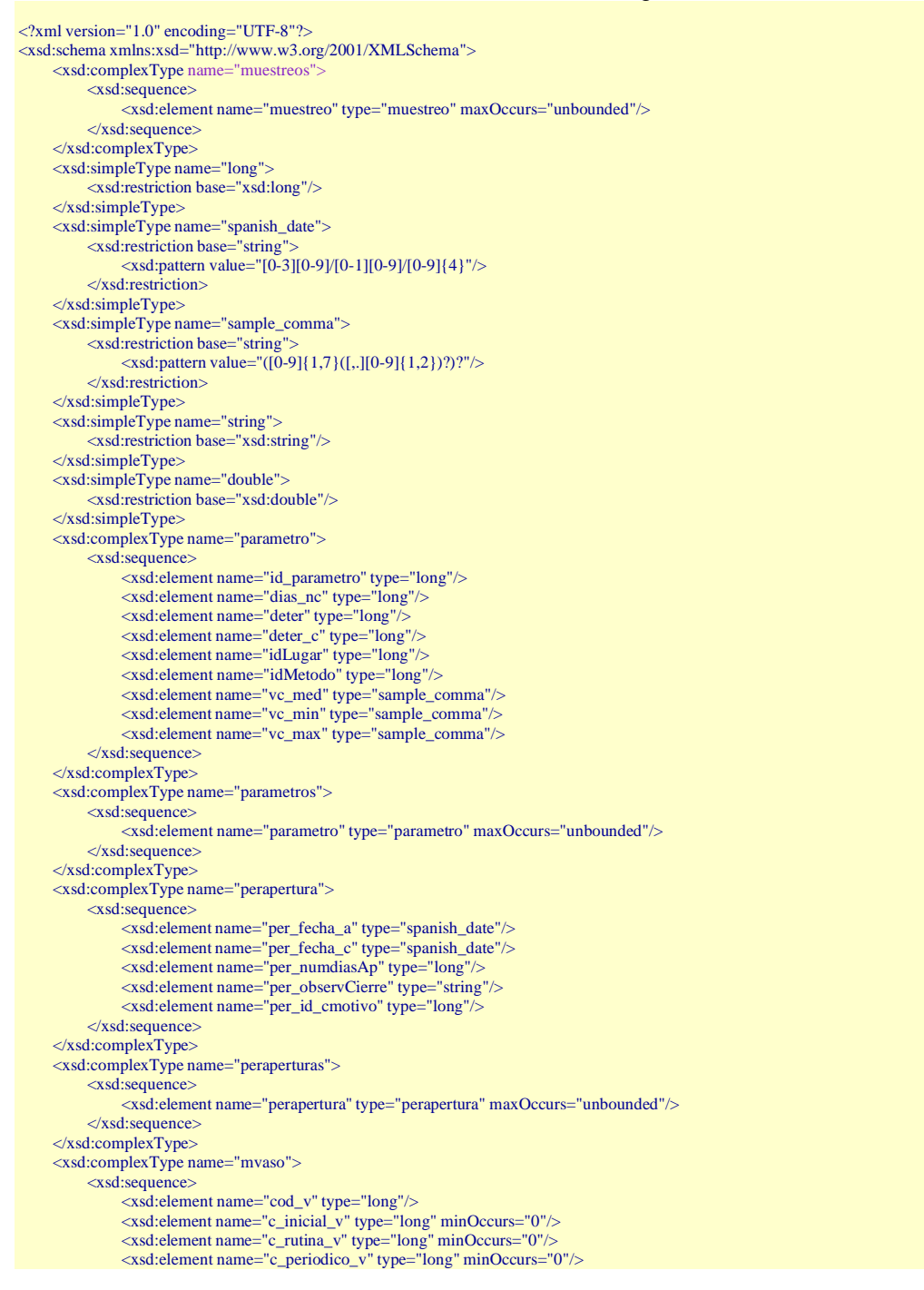

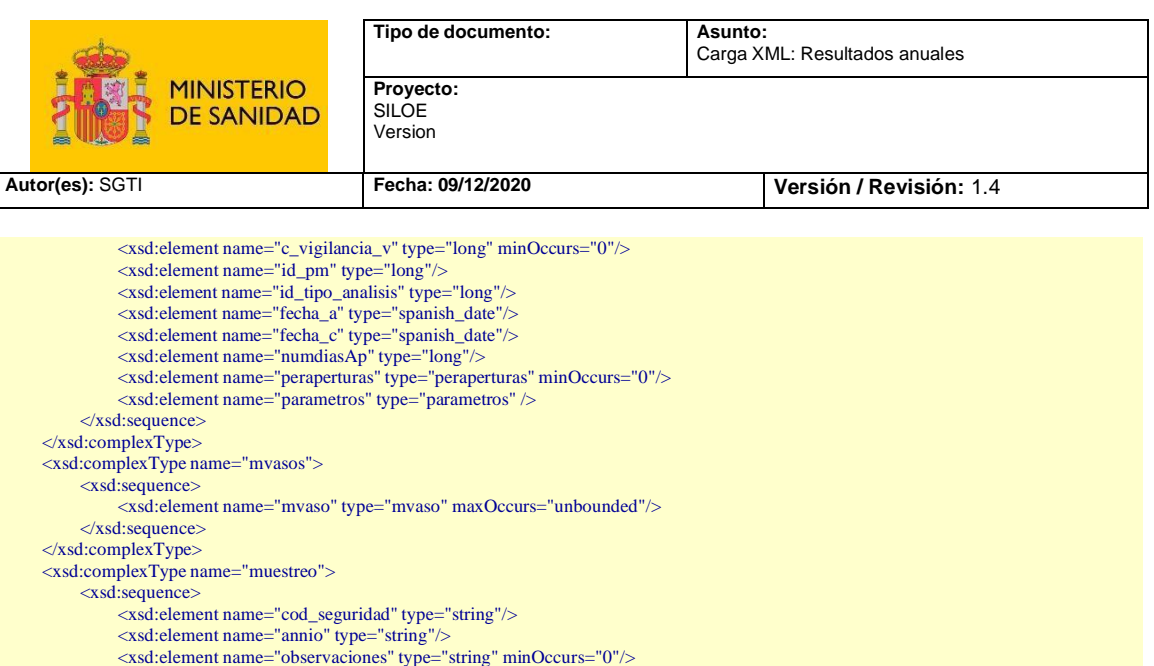

<xsd:element name="laboratorio" type="string" minOccurs="0"/> <xsd:element name="mvasos" type="mvasos"/> </xsd:sequence> </xsd:complexType> <xsd:element name="muestreos" type="muestreos"/>

# <span id="page-5-0"></span>**2.1 Breve descripción**

A continuación, se explica brevemente cada uno de los campos que pueden componer un xml de carga de resultados anuales:

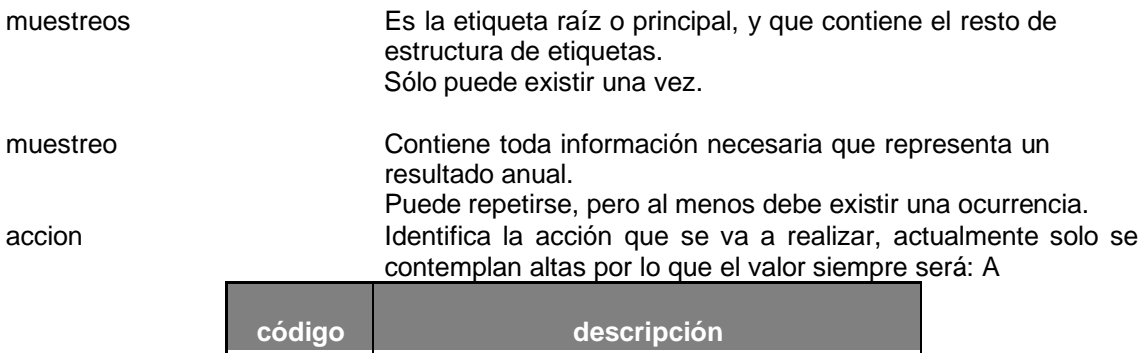

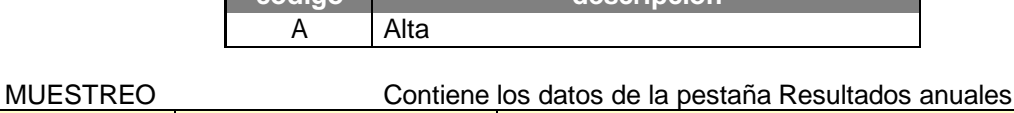

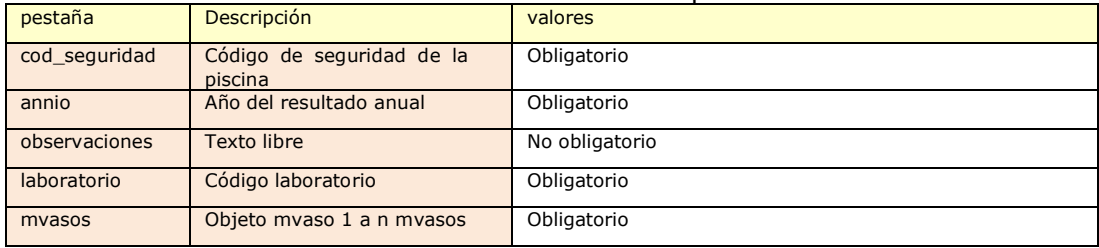

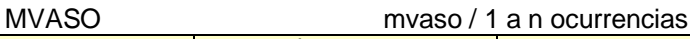

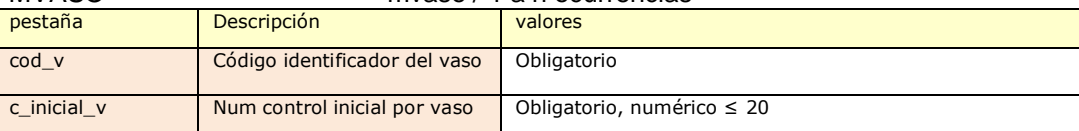

<sup>&</sup>lt;/xsd:schema>

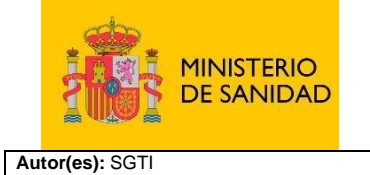

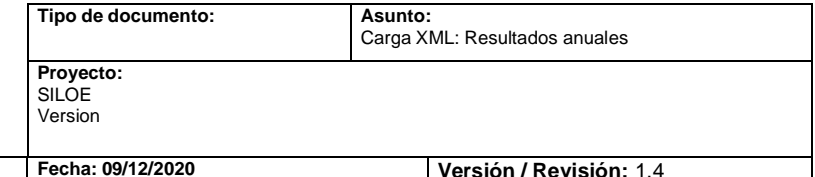

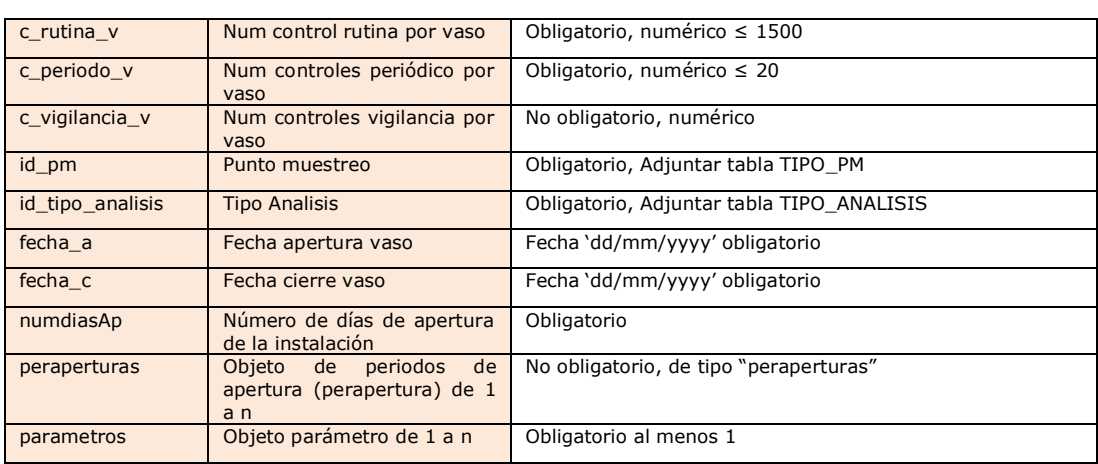

### TIPO\_PM

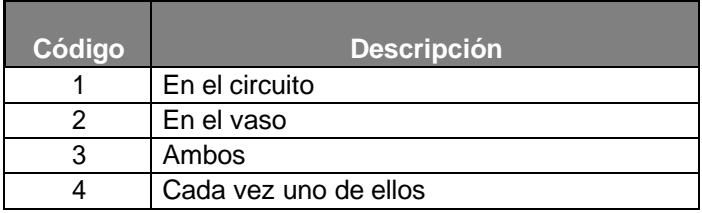

### TIPO\_ANALISIS

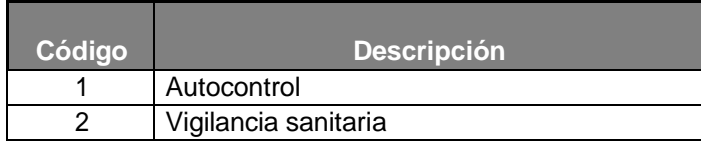

### MOTIVO\_CIERRE

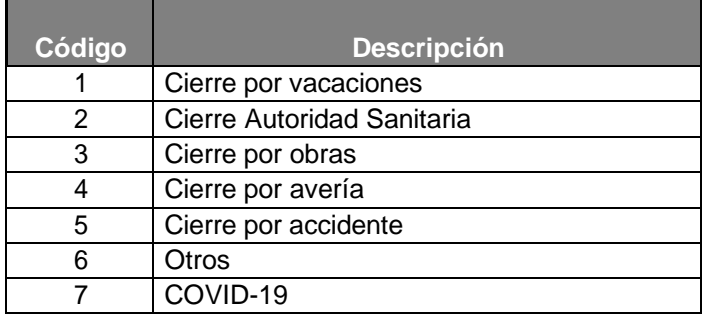

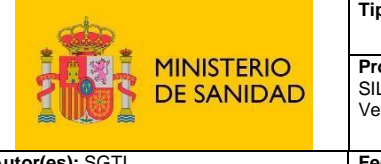

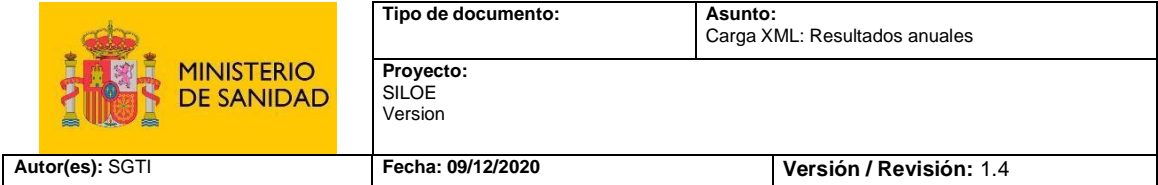

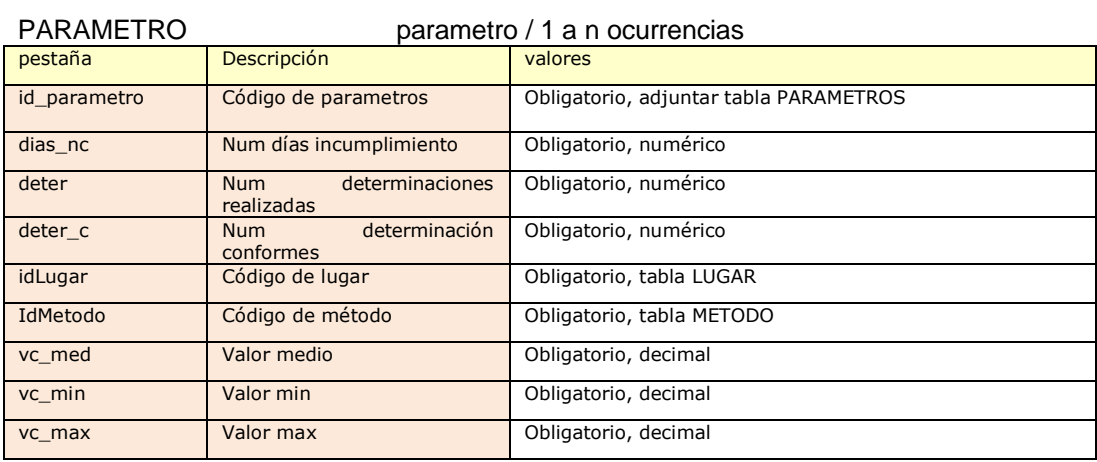

### PERAPERTURA perapertura / 1 a n ocurrencias

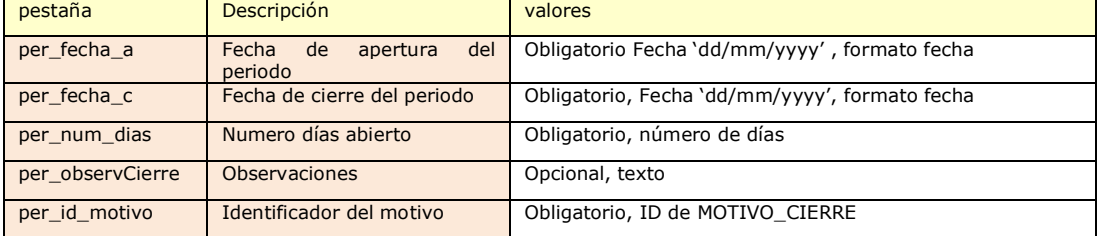

### LUGAR

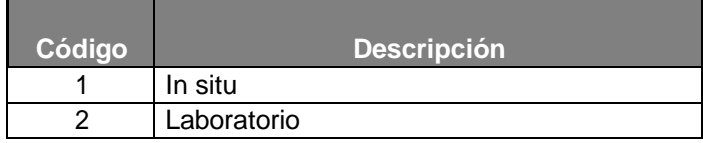

### METODO

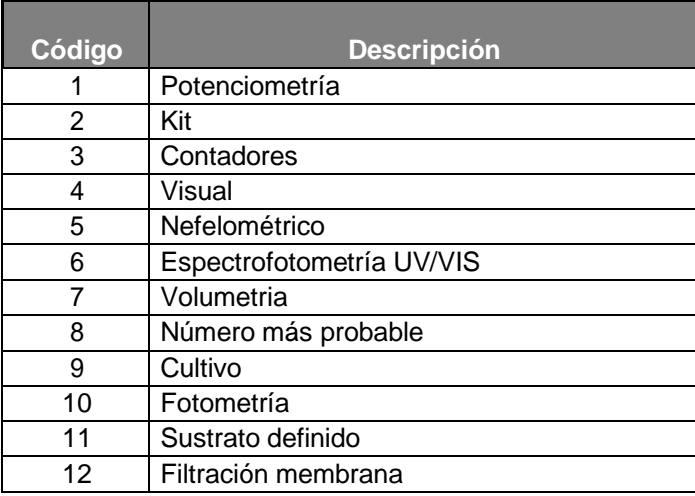

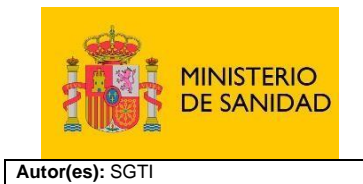

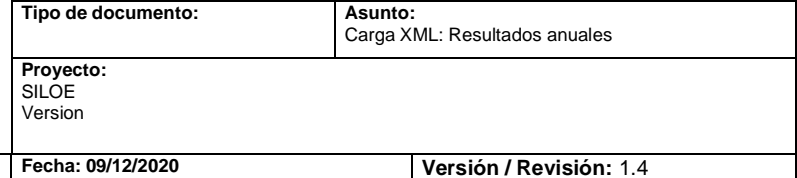

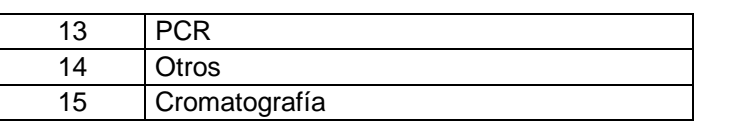

### PARAMETROS POR LUGAR Y METODO

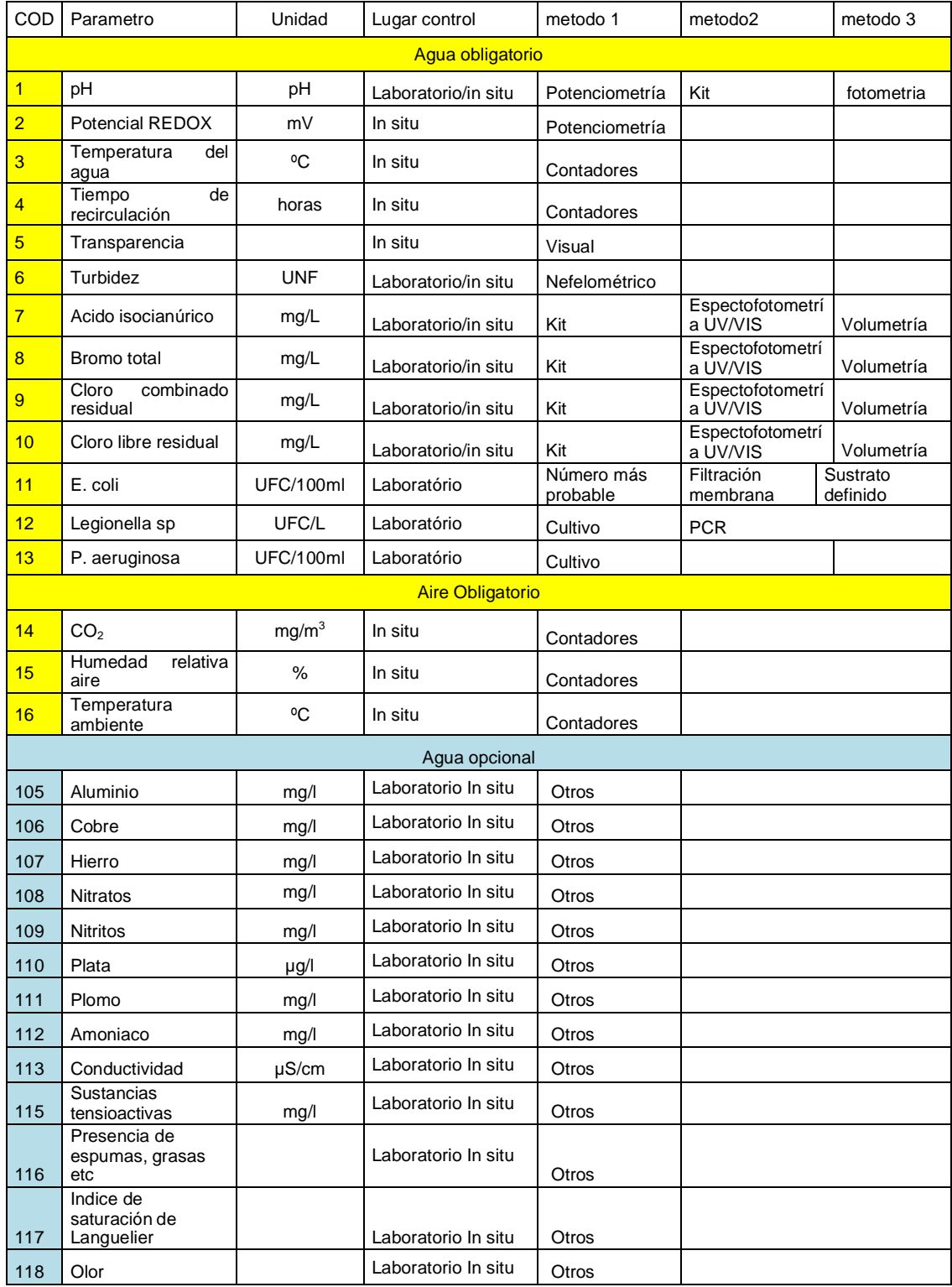

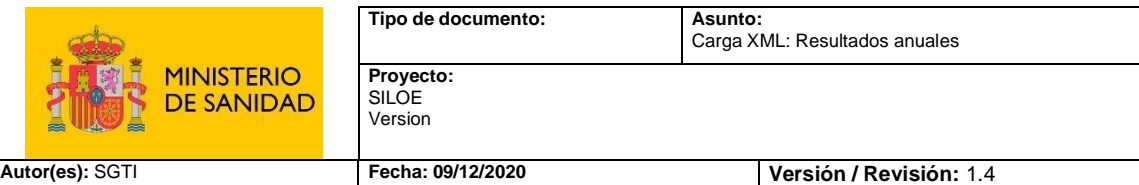

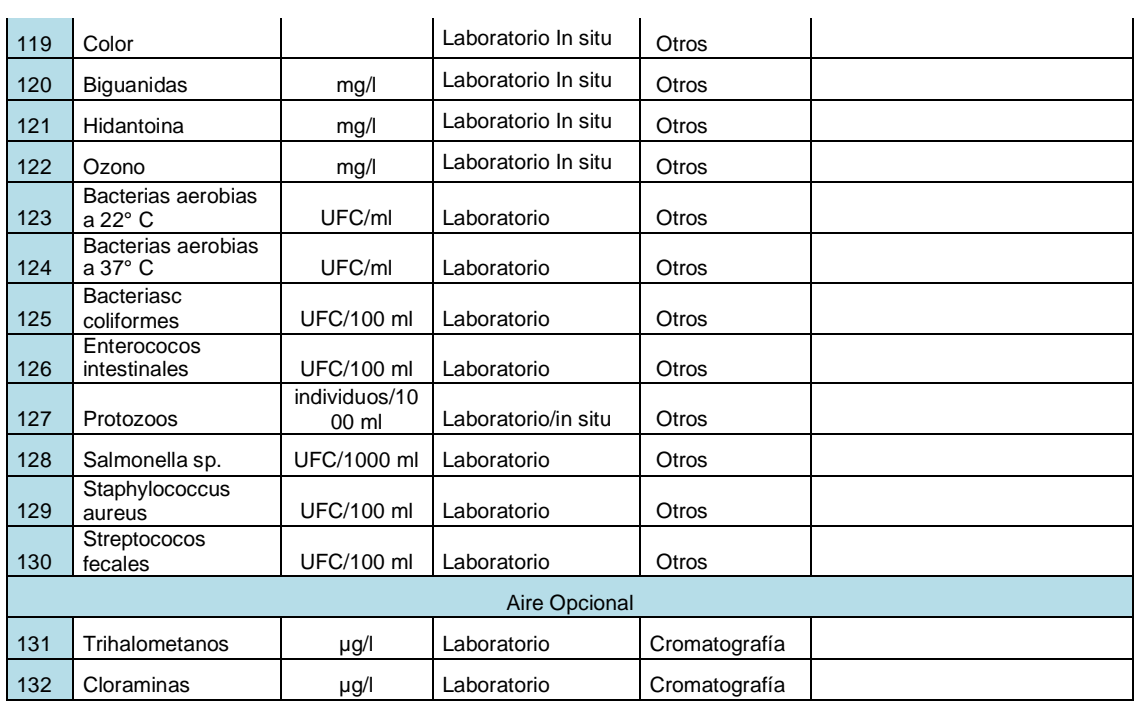

Otros campos que aparecen en la estructura pero no son necesarios en el xml de carga, sino que se utilizan en el xml enviado como respuesta del proceso de carga, son:

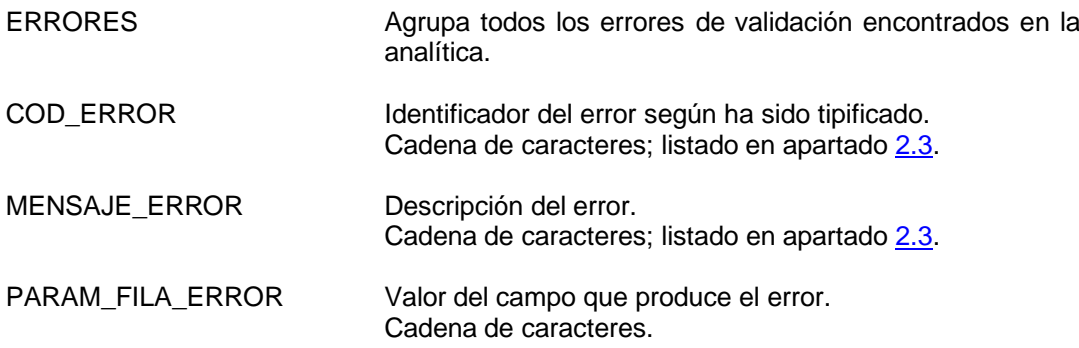

Finalmente, como se ha indicado anteriormente, de cara a notificar el resultado producido en el proceso de carga, se ha incluido la etiqueta ERRORES. Ésta no es necesaria para el xml ha enviar, sino que puede ser necesaria su utilización en el xml de respuesta que se adjuntaría en la notificación.

### <span id="page-9-0"></span>**2.2 Validaciones**

El sistema, al recibir un xml como carga de información de resultados anuales, realizará previamente un proceso de validación del contenido de cada uno de los campos que componen el fichero de carga, tanto a nivel de obligatoriedad y formato, como de coherencia y visibilidad de información.

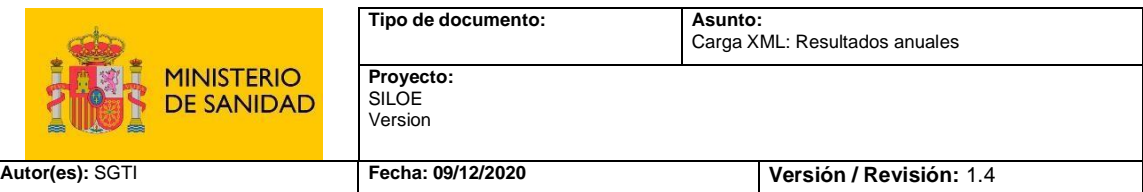

## <span id="page-10-0"></span>**2.3 Errores de respuesta tipificados**

Si al realizar la carga de un resultado anual, el sistema detecta un error de validación en los datos contenidos en el xml, lo indicará en un xml adjunto en la notificación de respuesta. Este xml contiene el mismo bloque de datos, al que se habrá añadido al final tantas etiquetas ERROR, como errores obtenidos.

La lista de errores que se pueden notificar son los siguientes: *COD\_ERROR\_001:* El Código de seguridad no existe *COD\_ERROR\_002:* La fecha apertura no puede estar vacía *COD\_ERROR\_003:* La fecha de cierre no puede estar vacía *COD\_ERROR\_004:* La fecha de cierre no puede ser menor que la de apertura *COD\_ERROR\_005:* Fecha no valida **COD\_ERROR\_006:** No hay resultados anuales para vasos *COD\_ERROR\_007:* No hay datos para el campo tipo de análisis *COD\_ERROR\_008:* El código del vaso viene vacío *COD\_ERROR\_009:* no hay datos para el punto de muestreo *COD\_ERROR\_010:* No existe instalación para el código de seguridad *COD\_ERROR\_011*: el vaso no pertenece a la instalación *COD\_ERROR\_200*: Solo se puente meter muestras según fecha actual *COD\_ERROR\_201*: Solo se pueden meter muestras del año anterior al actual **COD\_ERROR\_202:** No se permite duplicidad de muestreo para mismo vaso periodo y tipo de muestreo *COD\_ERROR\_203:* El result. anual está duplicado para el mismo periodo, vaso y tipo análisis en el fichero *COD\_ERROR\_204:* Debe grabar los datos correspondientes a los parámetros analizados. *COD\_ERROR\_205:* En el parámetro no está en el rango *COD\_ERROR\_206:* En el parámetro el valor Max debe ser > que el Min *COD\_ERROR\_207:* El código de laboratorio suministrado no existe *COD\_ERROR\_208:* El número de días de apertura supera los 365 anuales *COD\_ERROR\_209,* Las fechas de apertura y cierre son de diferentes años *COD\_ERROR\_210:* El año de carga es superior al actual *COD\_ERROR\_211:* No tiene permisos para introducir un muestreo de vigilancia sanitaria *COD\_ERROR\_212:* El tipo de control no es válido *COD\_ERROR\_213:* El valor vigilancia no es numérico *COD\_ERROR\_214:* El tipo de control es Vigilancia no se permiten valores distintos a vigilancia *COD\_ERROR\_215:* El valor inicial no es numérico *COD\_ERROR\_216:* El tipo de control es Vigilancia no se permite valores en control inicial *COD\_ERROR\_217:* El valor rutina no es numérico *COD\_ERROR\_218:* El tipo de control es Vigilancia no se permite valores en control rutina *COD\_ERROR\_219:* El valor periódico no es numérico *COD\_ERROR\_220:* El tipo de control es Vigilancia no se permite valores en control periódico *COD\_ERROR\_221:* La fecha fin es superior al actual *COD\_ERROR\_222:* El valor del campo numdiasAp no puede ser nulo *COD\_ERROR\_223:* El valor del campo numdiasAp debe ser numérico *COD\_ERROR\_224:* El valor del campo numdiasAp no está dentro de los rangos *COD\_ERROR\_225:* El campo observaciones no puede ser nulo si el motivo es otros *COD\_ERROR\_226:* Debe introducir un motivo de cierre *COD\_ERROR\_227:* No es válido que el número de días de apertura supere a la diferencia entre fechas *COD\_ERROR\_228:* el valor del parámetro valor mínimo no puede ser nulo o vacío *COD\_ERROR\_229:* el valor del parámetro valor máximo no puede ser nulo o vacío *COD\_ERROR\_230:* el valor del parámetro valor medio no puede ser nulo o vacío *COD\_ERROR\_231:* El valor del parámetro no está en rango *COD\_ERROR\_232.* Rango no válido *COD\_ERROR\_233:* el valor del parámetro no está en rango

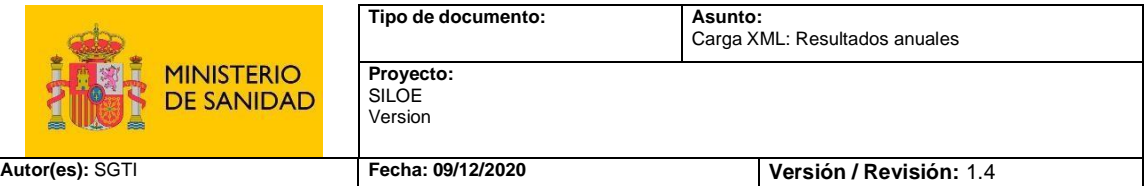

*COD\_ERROR\_234:* En el parámetro {0}, el valor Num. Muestreos Conforme no está relleno *COD\_ERROR\_235:* En el parámetro {0}, el valor Num. Días Incumplimiento no está relleno *COD\_ERROR\_236:* El número de recuentos realizados no puede ser menor que numero de conformes

*COD\_ERROR\_237*: El número de días de incumplimiento no puede ser mayor que el de días abiertos.

*COD\_ERROR\_238*: El parámetro no existe

*COD\_ERROR\_239*: El parámetro no es válido para la clase de vaso

*COD\_ERROR\_240*: Se ha especificado un lugar no válido para el análisis del parámetro.

*COD\_ERROR\_241*: Se ha especificado un método no válido para el análisis del parámetro.

*COD\_ERROR\_290*: Debe introducir periodos de apertura, ya que el número de días abierto no coinciden con las fechas introducidas.

*COD\_ERROR\_291*: El número de días abierto no coincide con el periodo indicado.

*COD\_ERROR\_292*: El rango de fechas introducida no es coherente con la fecha general de apertura y cierre.

*COD\_ERROR\_293*: Los periodos de las fechas deben estar ordenados, deben ser de menor a mayor.

### • *Ejemplo de xml respuestas de errores*

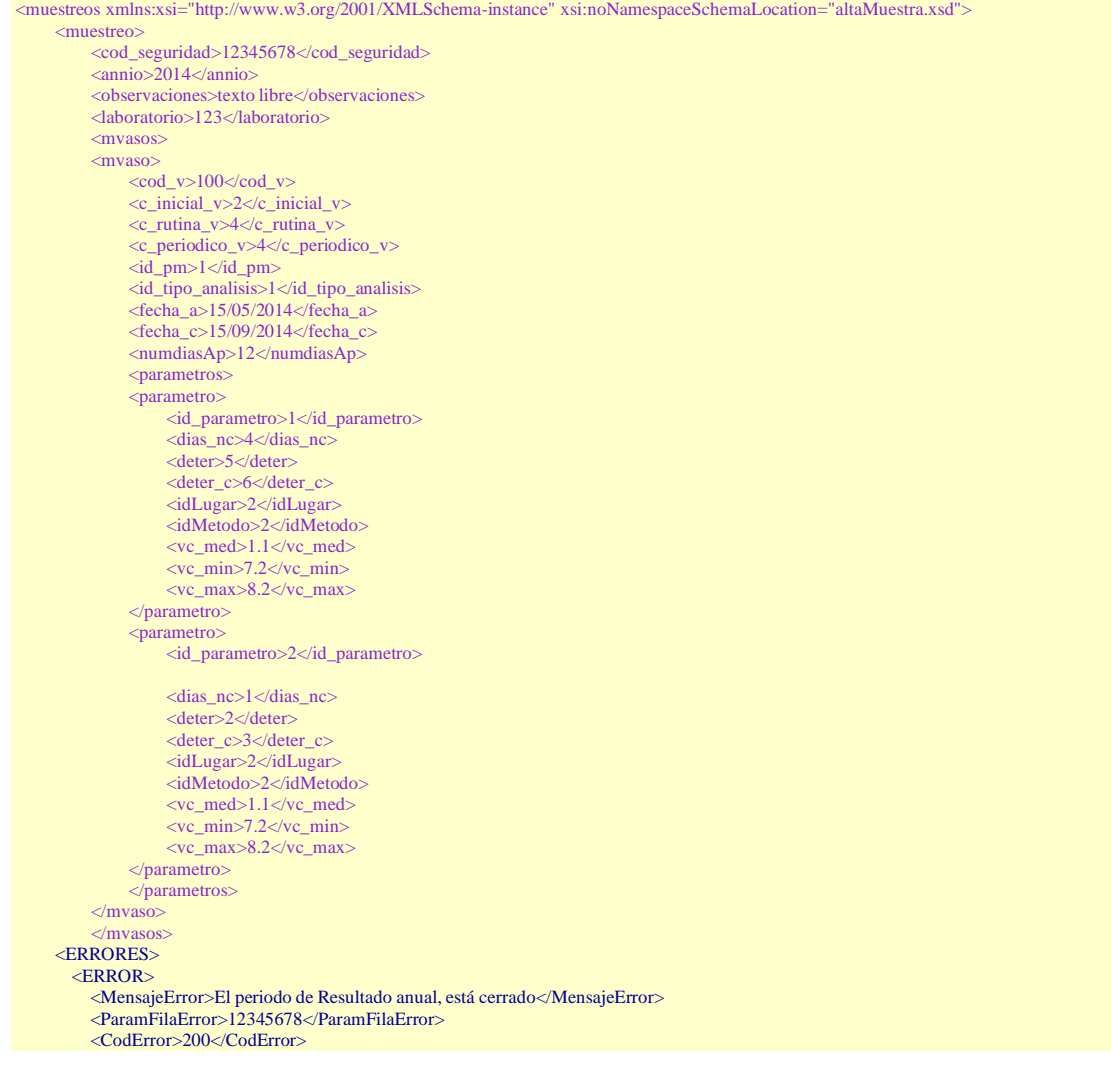

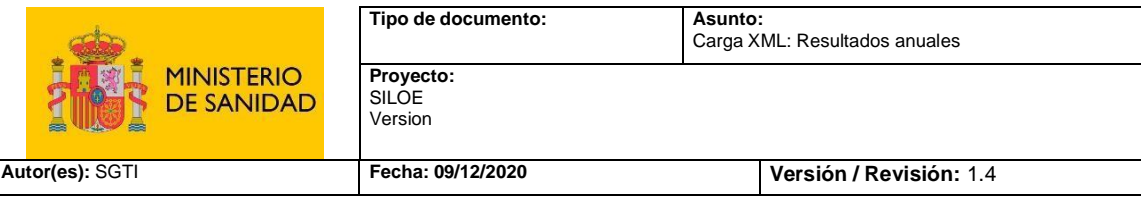

</ERROR> </ERRORES> </muestreo> </muestreos>

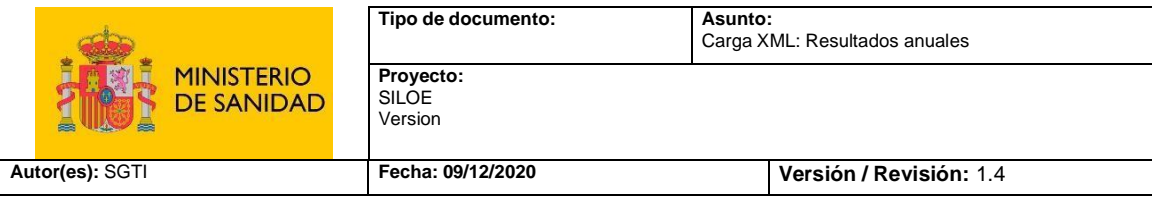

# <span id="page-13-0"></span>**3. EJEMPLOS DE CARGA XML DE RESULTADOS ANUALES**

Con el fin de facilitar un poco más la compresión de la nueva estructura de ficheros de carga xml de resultado anual, en este apartado se muestra un archivo de ejemplo.

Los datos contenidos en el fichero sólo son a modo de ejemplo, pudiendo no cumplir alguna validación los campos ID si consideramos datos reales ya existentes en SILOE.

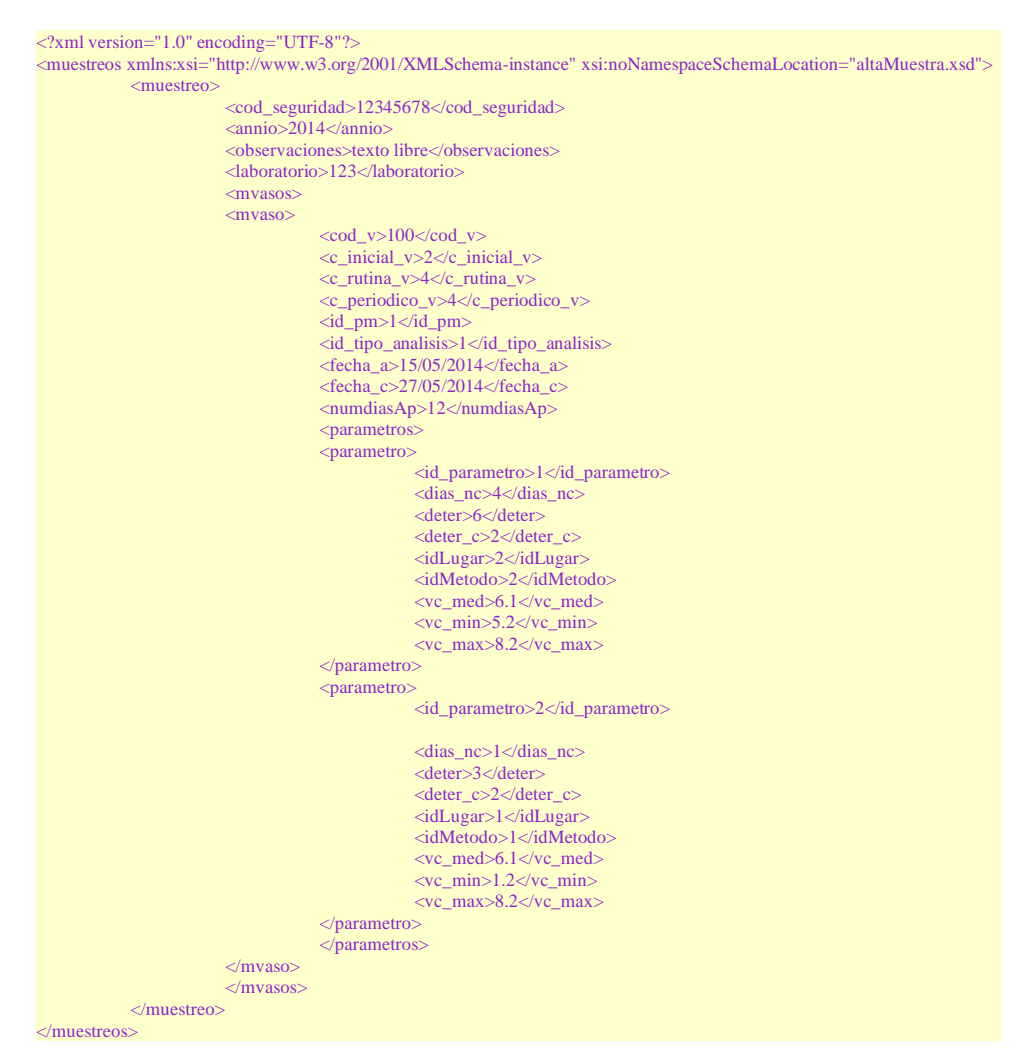

Ejemplo con periodos de apertura:

```
<?xml version="1.0" encoding="UTF-8"?>
<!-- edited with XMLSPY v2004 rel. 3 U (http://www.xmlspy.com) by Ana Belen (Capgemini) -->
<muestreos xmlns:xsi="http://www.w3.org/2001/XMLSchema-instance" xsi:noNamespaceSchemaLocation="altaMuestra.xsd">
           <muestreo>
                       <cod_seguridad>1234567</cod_seguridad>
                       \langleannio>2020\langleannio><observaciones/>
                       <laboratorio>175</laboratorio>
                       <mvasos>
                                   <mvaso>
                                               <cod_v>36829</cod_v>
                                               <c_inicial_v>0</c_inicial_v>
                                               \langle c_rutina_v>0\langle c_rutina_v>
```
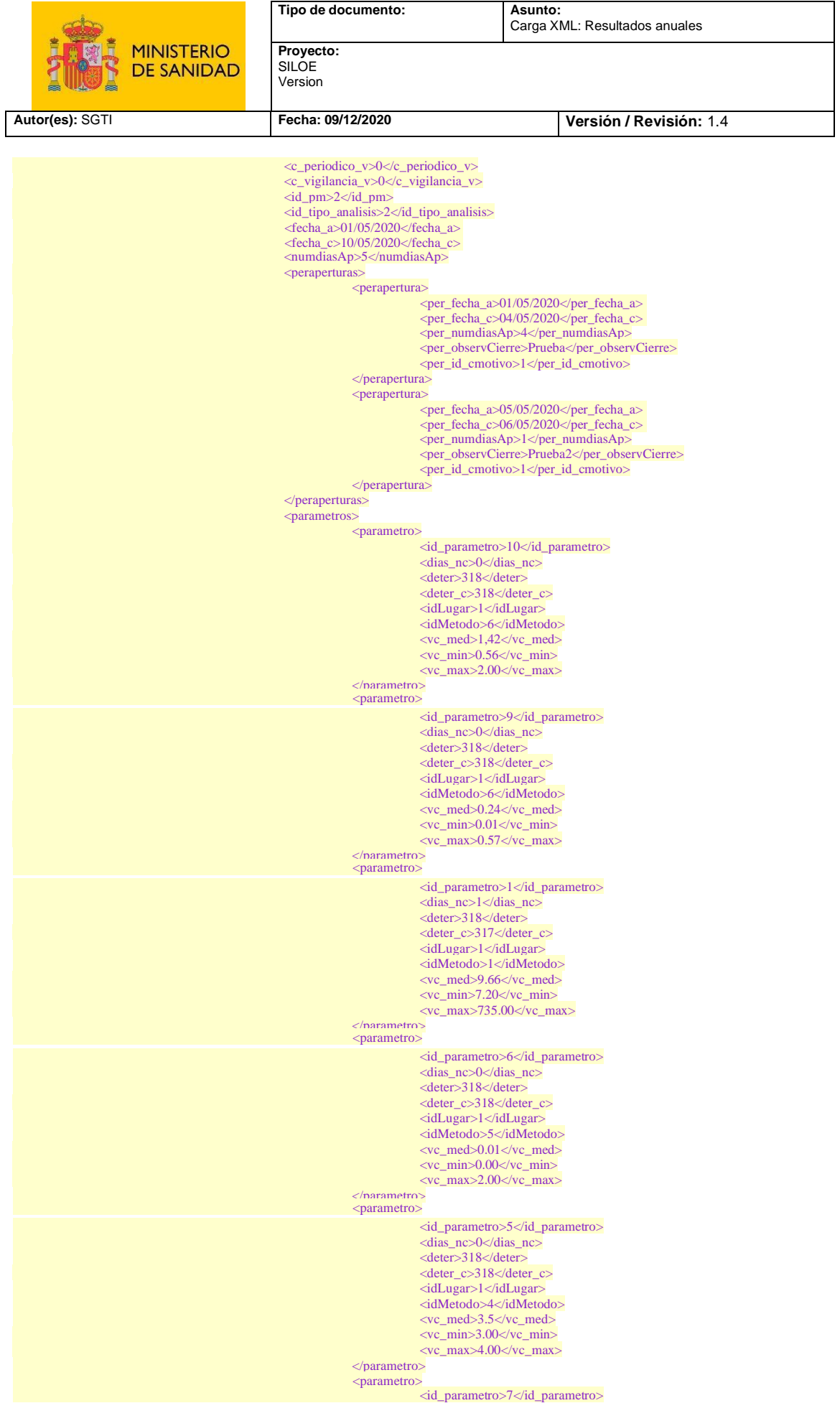

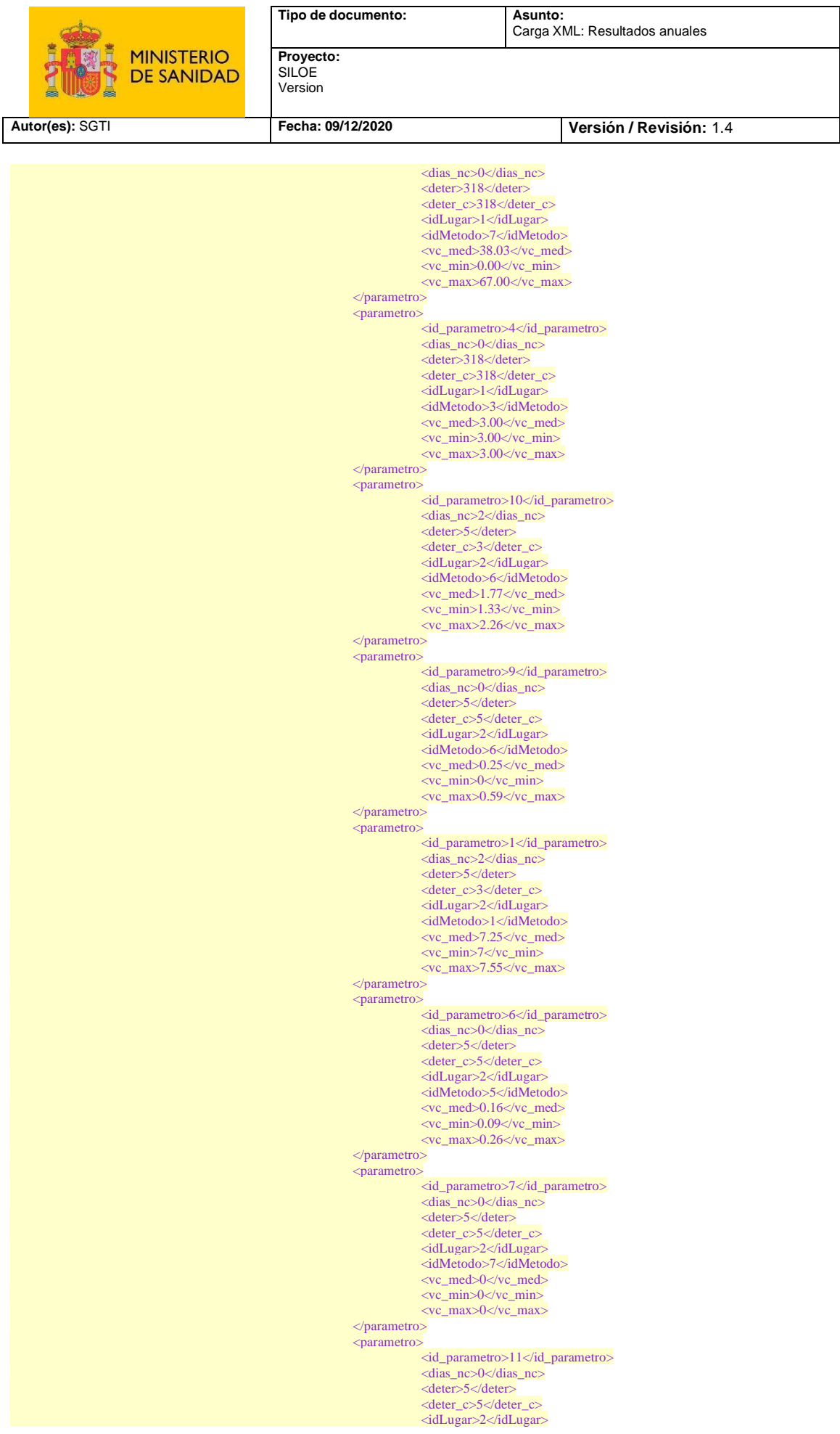

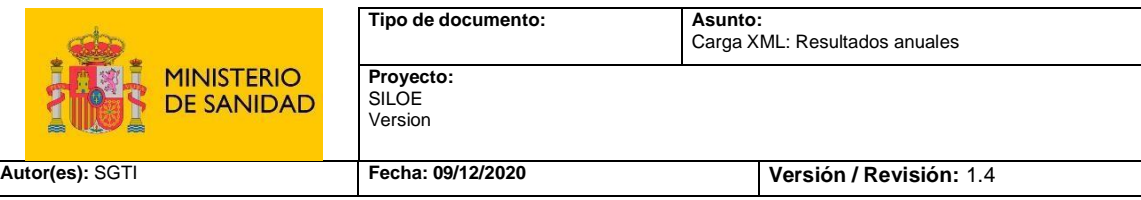

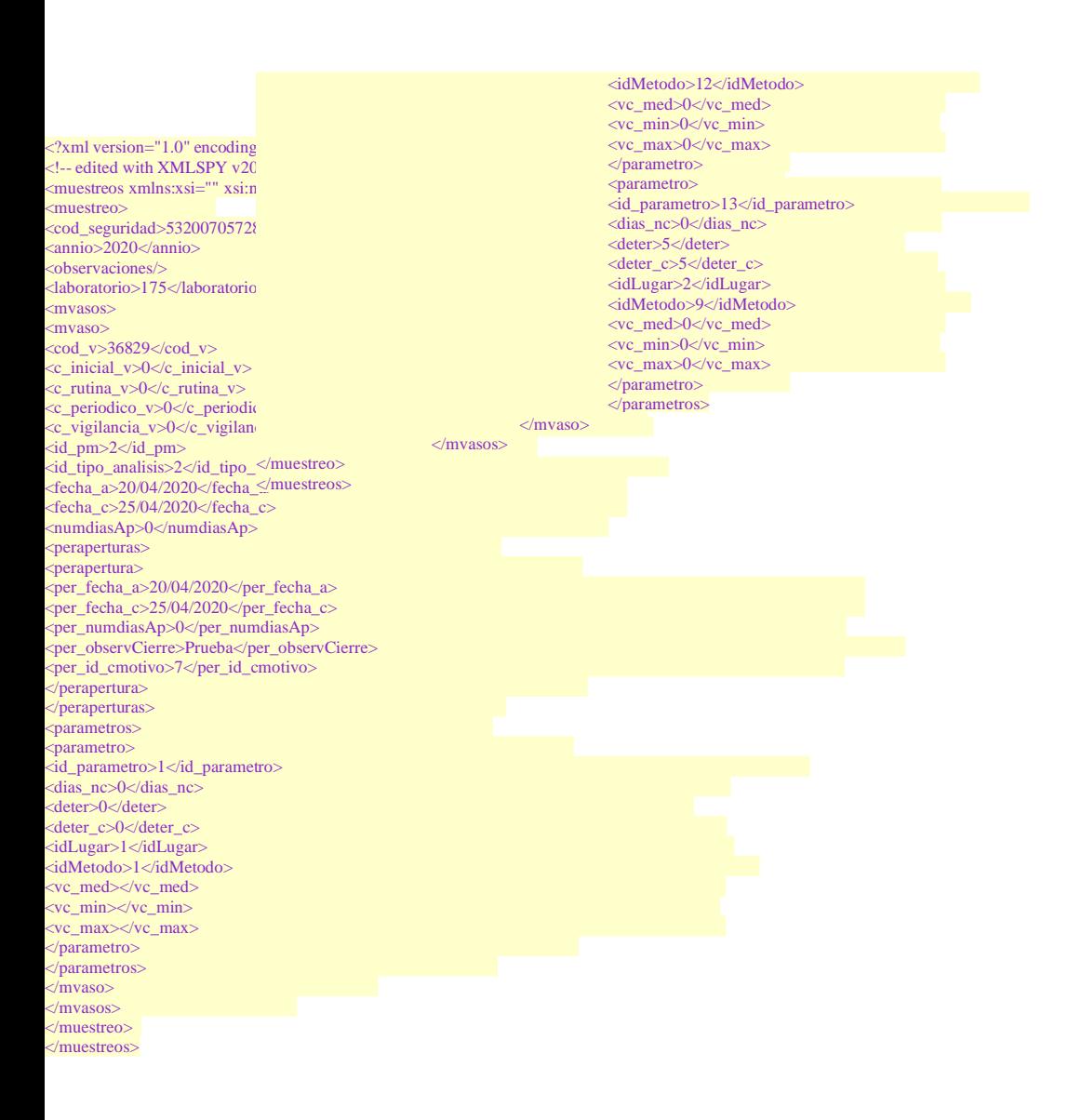